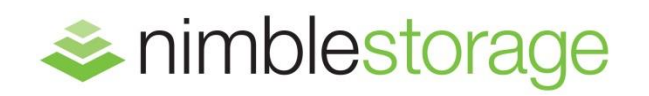

# Nimble Storage Exchange 2013 100,000-Mailbox Resiliency Storage Solution

Tested with: ESRP Storage Version 4.0 Test date: May 20, 2014

#### **Overview**

This document provides information on Nimble Storage's iSCSI storage solution for Microsoft Exchange Server, based on the *Microsoft Exchange Solution Reviewed Program (ESRP) – Storage* program\*. For any questions or comments regarding the contents of this document, see [Contact for additional](#page-8-0)  [information.](#page-8-0)

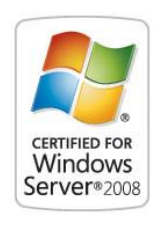

*\**The *ESRP – Storage* program was developed by Microsoft Corporation to provide a common storage testing framework for vendors to provide information on its storage solutions for Microsoft Exchange Server software. For more details on the *Microsoft ESRP – Storage* program, please visit: http://technet.microsoft.com/en-us/exchange/ff182054.aspx

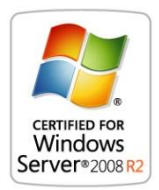

#### Disclaimer

This document has been produced independently of Microsoft Corporation. Microsoft Corporation expressly disclaims responsibility for, and makes no warranty, express or implied, with respect to, the accuracy of the contents of this document.

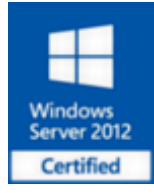

The information contained in this document represents the current view of Nimble Storage on the issues discussed as of the date of publication. Due to changing market conditions, it should not be interpreted to be a commitment on the part of Nimble Storage, and Nimble Storage cannot guarantee the accuracy of any information presented after the date of publication.

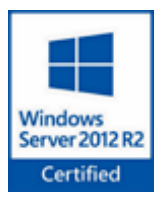

## Features

This document describes the testing of a 100,000 mailbox resiliency (2-copy) database availability group (DAG) configuration for Exchange Server 2013 with a Nimble Storage CS700 storage system. Nimble Storage has developed an entirely new approach to data storage that converges primary and backup storage into one array, dramatically cutting costs and complexity.

#### About Nimble Storage

Nimble Storage thinks that enterprises shouldn't compromise on performance, capacity, ease of use, or price. Nimble Storage solutions seamlessly scale to enterprise-class performance and capacity, and offer enhanced backup and disaster recovery for stress-free operations and lower TCO. Nimble's Adaptive Flash platform delivers adjustable performance to meet the fluctuating needs of today's enterprise applications. Nimble Storage enjoys solid partnerships with industry leaders like VMware, Microsoft, Cisco, Citrix, Oracle and CommVault. To learn more about Nimble Storage and Adaptive Flash, visit www.nimblestorage.com and follow us on Twitter: @nimblestorage.

#### The Nimble Storage Adaptive Flash Platform

#### *Eliminate performance and capacity trade-offs*

The speed of flash technology has made it an essential component of the modern datacenter. But, flash's performance superiority comes at a steep price, making it impractical for all but a handful of today's enterprise applications. This forces businesses to erect infrastructure silos, resulting in complexity and sprawl, to meet their basic performance and capacity requirements. Nimble Storage's Adaptive Flash Platform eliminates this trade-off delivering performance and capacity in the most efficient way possible.

#### ADAPTIVE FLASH

Adaptive Flash allows the dynamic and intelligent allocation of storage resources to satisfy diverse and stringent application demands. Adaptive Flash is based on CASL™, Nimble Storage's patented Cache-Accelerated Sequential Layout architecture, and InfoSight™, the company's automated cloud-based management and support system. CASL allows performance and capacity to be scaled seamlessly and independently to accommodate datacenter growth. InfoSight ensures flash will be deployed intelligently to satisfy the fluctuating requirements of enterprise applications, eliminating the wasteful overprovisioning of storage resources.

Adaptive Flash instantly adjusts to satisfy performance-hungry applications. Adaptive Flash can:

- **Eliminate storage silos needed for varying application demands.**
- Do away with disruptive forklift upgrades.
- Comprehensively protect valuable IT assets.
- Keep storage infrastructure running at peak health with powerful, proactive analytics.

Adaptive Flash customers realize dramatic benefits, including:

- **An up to 10x reduction in data center footprint**, as well as lower power and cooling requirements.
- **A 5x improvement in price/performance** versus other traditional or hybrid solutions.
- A 5x increase in application protection compared to the industry's average.
- **A greater than five-nines** level of system availability.

#### Solution Description

The following section outlines the Exchange 2013 mailbox resiliency solution that Nimble Storage implemented to run the ESRP tests.

Storage:

#### Nimble Storage CS700 array

- **Dual Storage Controllers**
- (4) 10 Gbps Ethernet ports per controller with Jumbo Frames
- Nimble Operating System 2.1.2
- 60 TB of Effective Storage Capacity \*
- 8.2 TB of Effective Flash Cache \*
- **EXECUTE:** Link to CS700 Windows Server Catalog listing: [http://windowsservercatalog.com/item.aspx?idItem=b2c90166-d8c6-468e-da2c-](http://windowsservercatalog.com/item.aspx?idItem=b2c90166-d8c6-468e-da2c-11025c23e59a&bCatID=1282)[11025c23e59a&bCatID=1282](http://windowsservercatalog.com/item.aspx?idItem=b2c90166-d8c6-468e-da2c-11025c23e59a&bCatID=1282)

## Nimble Storage ES1-AFS (All Flash Expansion Shelf):

■ 16.5 TB of Usable Flash Cache \*

#### Nimble Storage ES1-H65 (Capacity Expansion Shelf):

- 79 TB of Effective Storage Capacity \*
- \* Based on Exchange 2013 customer average compression ratios.

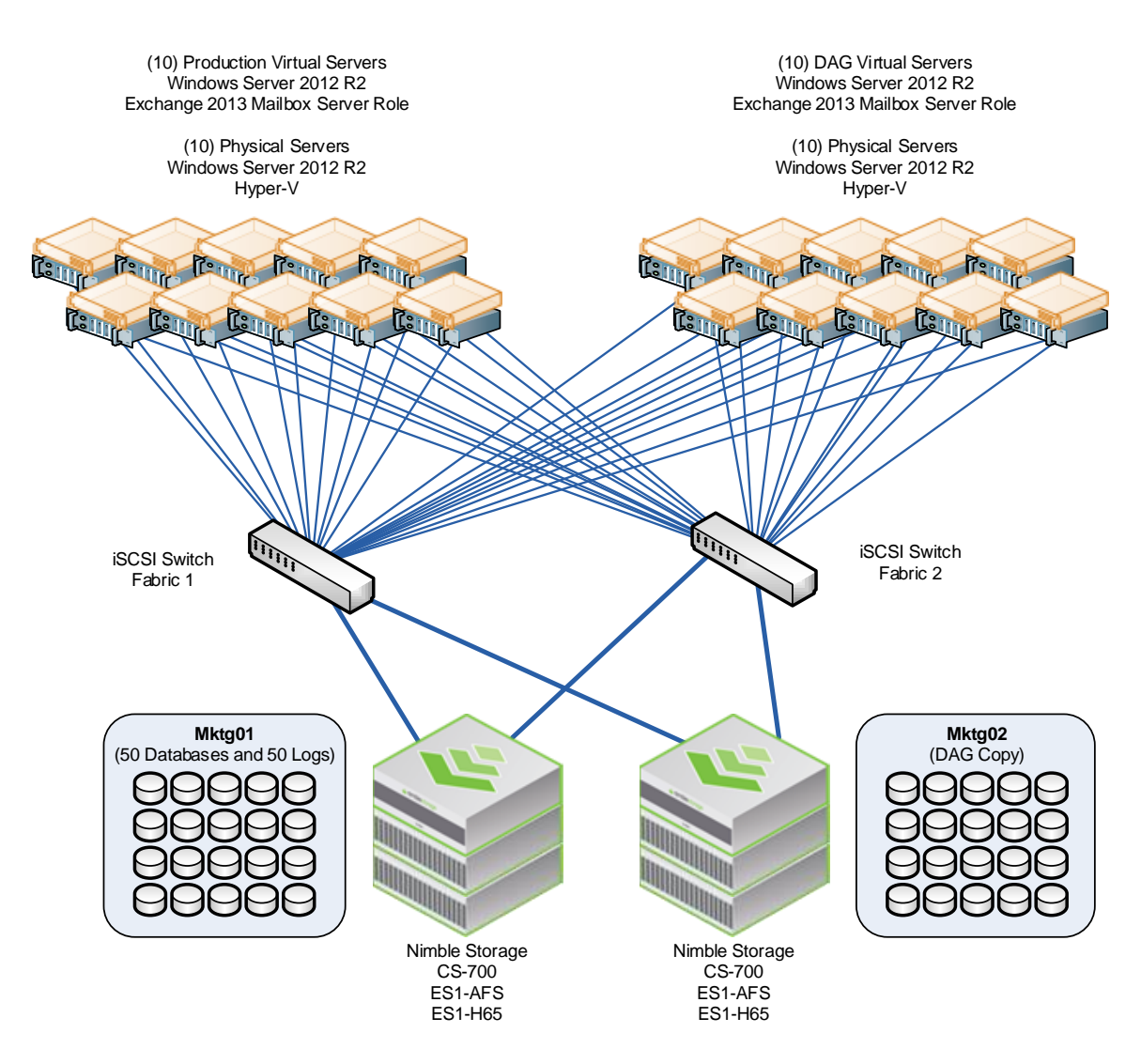

The primary copy storage is described in this document. The secondary copy storage is configured identically (from the host on down to the spindle including brand, model, firmware, drivers, etc.).

The Exchange DAG storage was configured as follows:

- 10 Active Mailbox Servers and 10 Passive Mailbox Servers.
- 2 Nimble Storage CS700 Arrays, each with an ES1-AFS and ES1-H65 expansion shelf.
- 50 Active Databases, 2,000 mailboxes per database.
- Nimble Storage arrays use triple-parity to protect against drive failure.
- The Nimble Storage CASL file system uses a block checksum to ensure data integrity.
- 2 copies of each database.

The ESRP-Storage program focuses on storage solution testing to address performance and reliability issues with storage design. However, storage is not the only factor to take into consideration when designing a scale up Exchange solution. Other factors which affect the server scalability are: server processor utilization, server physical and virtual memory limitations, resource requirements for other applications, directory and network service latencies, network infrastructure limitations, replication and recovery requirements, and client usage profiles. All these factors are beyond the scope for ESRP-Storage. Therefore, the number of mailboxes hosted per server as part of the tested configuration may not necessarily be viable for some customer deployments.

For more information on identifying and addressing performance bottlenecks in an Exchange system, please refer to Microsoft's Troubleshooting Microsoft Exchange Server Performance, available at http://technet.microsoft.com/en-us/library/dd335215.aspx.

#### Targeted Customer Profile

The Nimble Storage solution for a mid to large-sized Enterprise Exchange environment is designed to support:

- **100,000 Mailboxes**
- 20 Servers (10 Active, 10 Passive)
- 0.101 IOPS / Mailbox (0.526 IOPS / Mailbox achieved for 80% headroom)
- 1,000 MB per mailbox
- 24 x 7 background database maintenance enabled
- **Providing controller capacity for replication and disk reconstruction**
- **Permitting space for backups and restores using Nimble Storage Snapshot Backup technology**
- Mailbox Resiliency (2-Copy)

## Tested Deployment

The following tables summarize the testing environment:

#### Simulated Exchange Configuration:

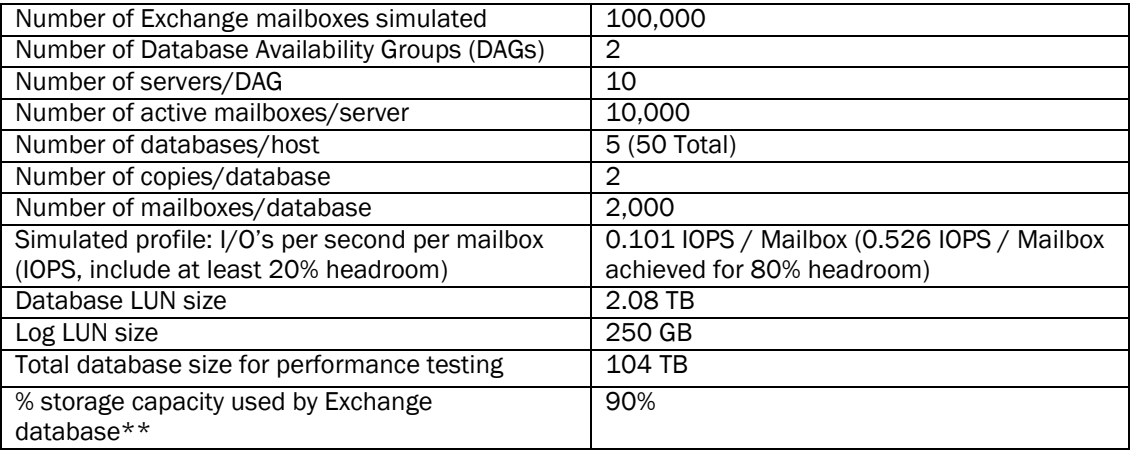

\*\*Storage performance characteristics change based on the percentage utilization of the individual disks. Tests that use a small percentage of the storage (~25%) may exhibit reduced throughput if the storage capacity utilization is significantly increased beyond what is tested in this paper.

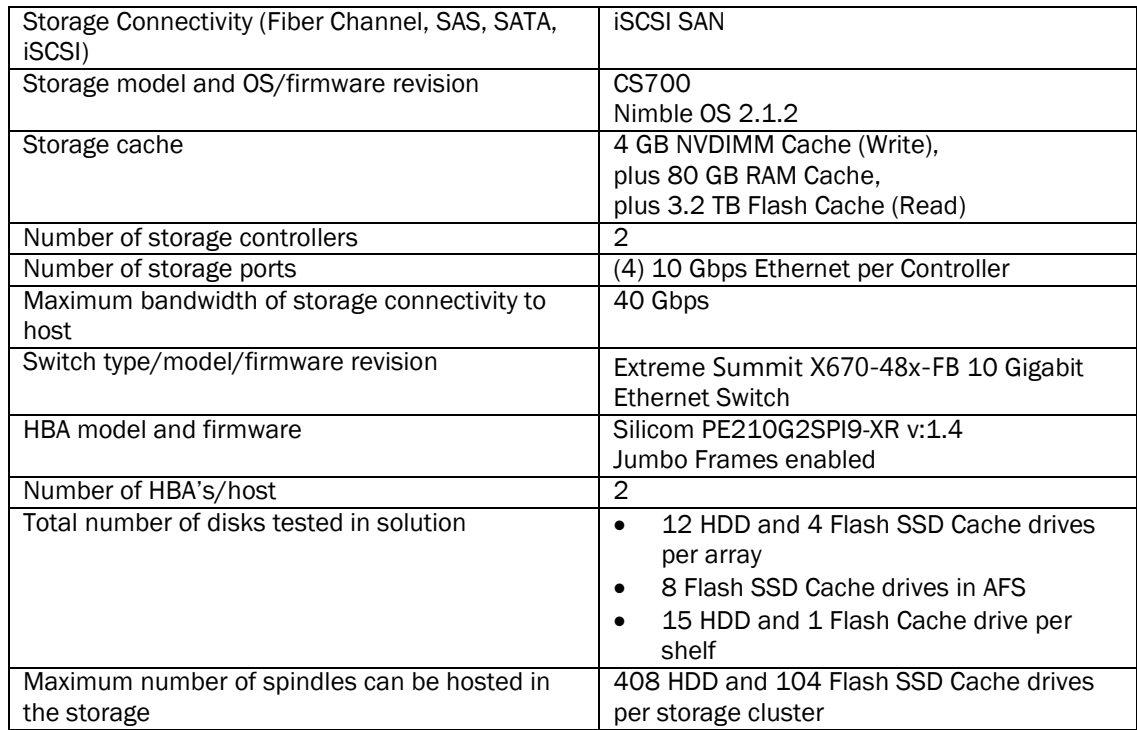

#### Storage Hardware

#### Storage Software

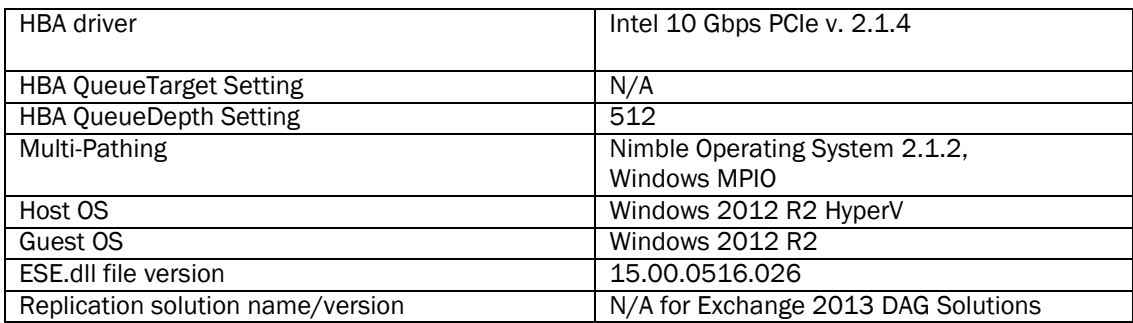

#### Storage Disk Configuration (Mailbox Store/Log Disks)

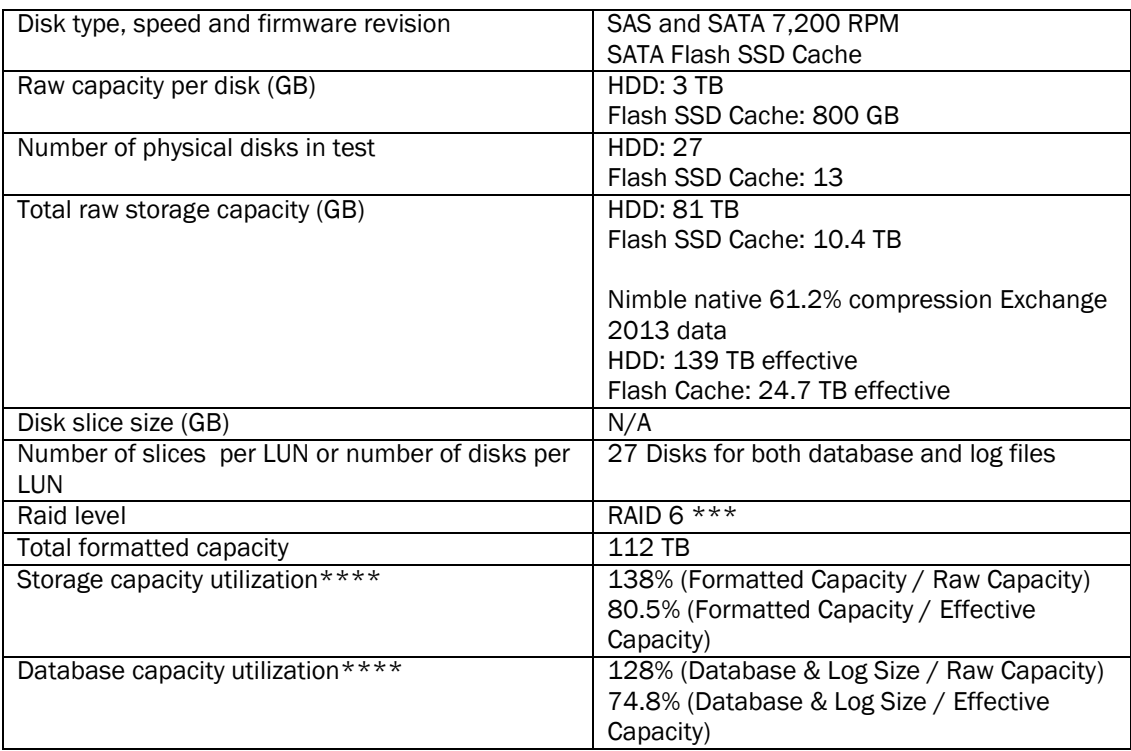

\*\*\*Nimble's CASL file system uses a performance optimized RAID6 scheme that greatly reduces the rebuild time of traditional RAID6 implementations. CASL intelligently decides which drive sectors to rebuild (for example only populated data blocks are rebuilt and not empty drive space). As a result a lightly loaded array can rebuild a whole 1TB drive in about 4 hours, and a 2TB drive in about 7 hours. If the drive is not full the rebuild time would be proportionally shorter. So a half full drive 2TB drive would only take 3.5 hours to rebuild on a lightly loaded system. When the storage array is very busy, rebuild times can take longer to reduce performance latency for active applications.

\*\*\*\* Nimble Storage arrays use real-time compression algorithms that provide 61.2% average capacity savings over raw disk sizes for Exchange 2013 databases. Thus, usable capacity is larger than the raw capacity of the storage and represents a more realistic expectation for sizing than raw capacity. These compression metrics are collected across Nimble Storage's customer base that uses Exchange 2013.

### Best Practices

Exchange server is a disk-intensive application. Based on the testing run using the ESRP framework, we would recommend the following to improve the storage performance.

For Exchange 2013 best practices on storage design, please visit [http://technet.microsoft.com/en](http://technet.microsoft.com/en-us/library/dd346703.aspx)[us/library/dd346703.aspx](http://technet.microsoft.com/en-us/library/dd346703.aspx)

Nimble Storage provides an auto-tuning storage solution that leverages flash cache and greatly reduces the amount of effort to size and layout Exchange mailstores.

#### Core Storage

- 1. This solution architecture was designed to show the maximum Exchange performance capability of a Nimble Storage array. Environments smaller than 100,000 mailboxes routinely share Nimble Storage arrays with other applications such as SQL Server and SharePoint.
- 2. Separate Exchange Database and Log volumes since they have different performance characteristics and will tune differently. Use the Nimble OS performance policies for Exchange Database and Exchange Logs when creating the respective volumes.
- 3. Nimble Storage arrays automatically provision storage from a pool of high-density disks protected by triple-parity and are intelligently accelerated using NVDIMMM, DRAM and Flash SSD Cache. Nimble's CASL File System leverages these storage technologies natively to automatically provide performance dramatically higher than traditional tiered storage architectures. Therefore, you do not need to spend extensive time provisioning storage such that legacy storage architectures require. Nimble does this physical provisioning automatically for you to ensure both maximum performance and maximum capacity at the same time. Please contact Nimble Storage for further details on our ground breaking CASL file system.
- 4. Please consult the "Nimble Storage Best Practices Guide for Exchange" for current implementation best practices.

#### Backup strategy

Nimble Storage provides the first converged storage platform that combines primary storage and backup storage in the same architecture. Virtually all enterprise storage systems provide the ability to take snapshots, or point-in-time copies of data. Snapshots provide a very fast and efficient way to recover from user errors and application crashes. However, enterprises are usually limited to keeping at most a few days' worth of snapshots on disk, because storing multiple snapshots can consume large amounts of expensive and limited primary storage capacity. This mandates backing up primary data to a separate disk-based backup system frequently in order to store 60-90 days' worth of backups.

CASL enables instant, application-consistent backups on the same array with very efficient backup capacity optimization. It captures compressed, incremental snapshots of the primary data on low-cost drives at pre-configured intervals. These backups are both extremely fast (on the order of milliseconds) and non-disruptive, because they do not impact application or storage performance. It therefore becomes feasible for enterprises to capture frequent backups spaced just minutes apart (instead of the typical daily backup), enabling much finer recovery point objectives (RPOs) and improving data protection.

The Nimble approach significantly reduces costs by eliminating the need for a separate backup tier. It also eliminates the complexity and administrative overhead of managing massive data copies between tiers. Finally, it enables much faster restores, with recovery time objectives (RTOs) measured in seconds instead of hours in the event of application corruption or user error, further improving application availability.

#### <span id="page-8-0"></span>Contact for additional information

Nimble Storage, Inc. 211 River Oaks Parkway San Jose, CA 95134 Main: 408-432-9600 Support: 877-3NIMBLE (877-364-6253) [info@nimblestorage.com](mailto:info@nimblestorage.com)

#### Sales

To learn more about Nimble Storage's breakthrough technology or to schedule a briefing, please contact our technical sales team:

Sales: 877-3NIMBLE (877-364-6253) [sales@nimblestorage.com](mailto:sales@nimblestorage.com)

#### Test Result Summary

This section provides a high level summary of the test data from ESRP and the link to the detailed html reports which are generated by ESRP testing framework. Please click on the underlined headings below to view the html report for each test.

#### **Reliability**

A number of tests in the framework are to check Reliability tests runs for 24 hours. The goal is to verify the storage can handle high IO load for a long period of time. Both log and database files will be analyzed for integrity after the stress test to ensure no database/log corruption.

The following list provides an overview: (click on the underlined word will show the html report after the reliability tests run)

- **There were no errors reported in any of the Event Logs collected for the reliability tests.**
- There were no errors reported during the database and log checksum process.

#### Storage Performance Results

The Primary Storage performance testing is designed to exercise the storage with maximum sustainable Exchange type of IO for 2 hours. The test is to show how long it takes for the storage to respond to an IO under load. The data below is the sum of all of the logical disk I/O's and average of all the logical disks I/O latency in the 2 hours test duration. Each server is listed separately and the aggregate numbers across all servers is listed as well.

## Individual Server Metrics:

The sum of I/O's across Storage Groups and the average latency across all Storage Groups on a per server basis.

#### Host 1

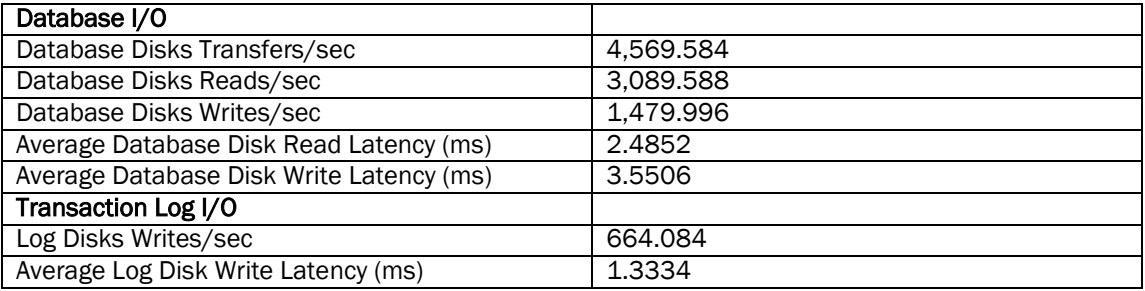

### Host 2

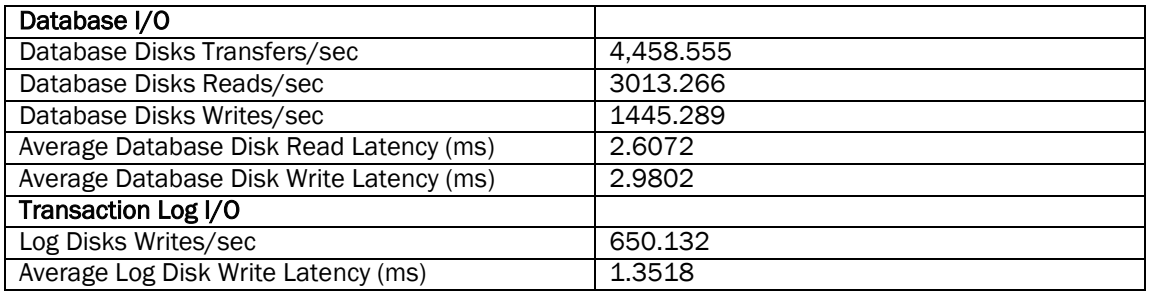

#### Host 3

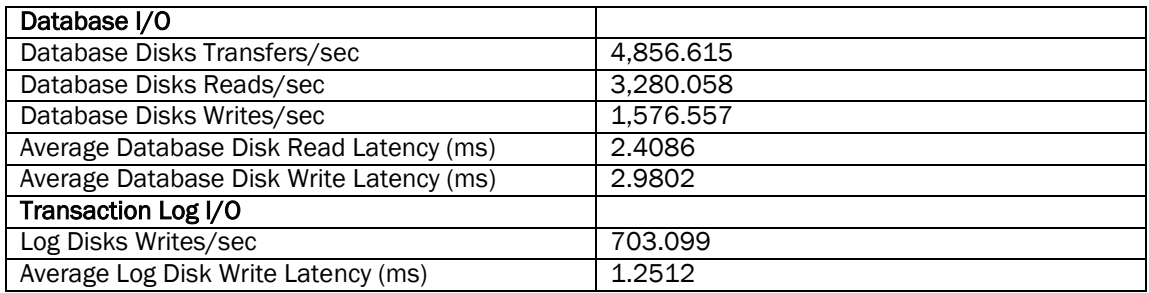

## Host 4

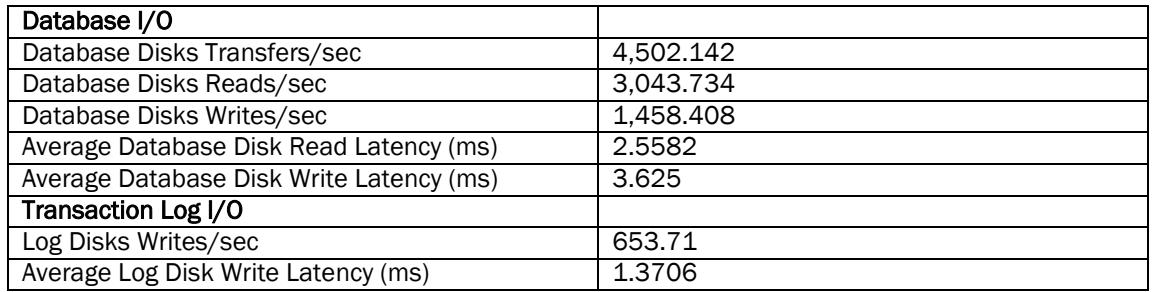

## Host 5

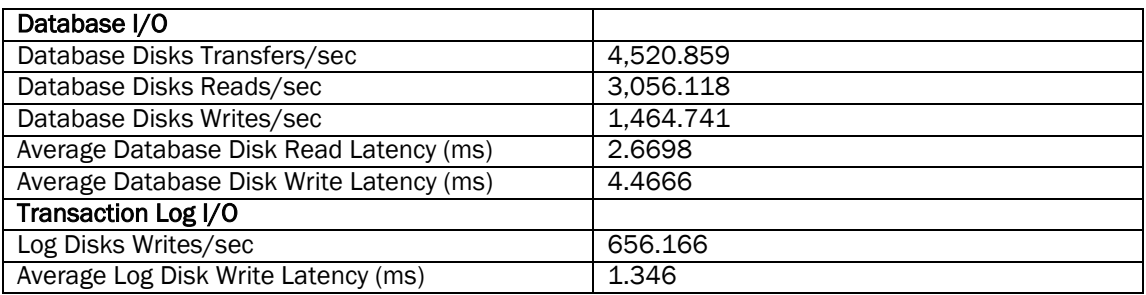

# Host 6

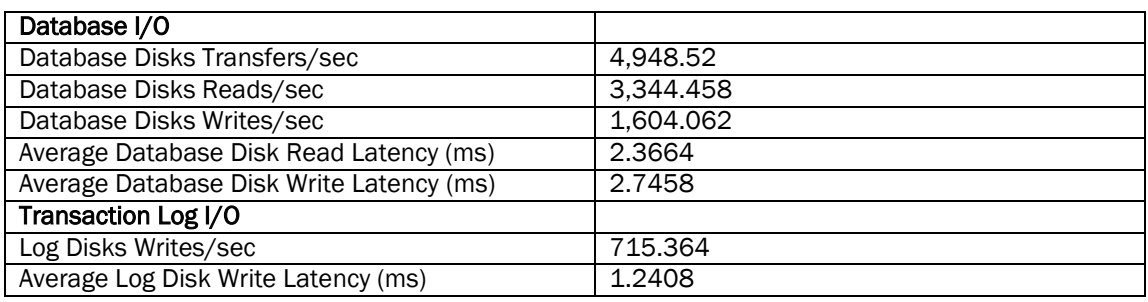

# Host 7

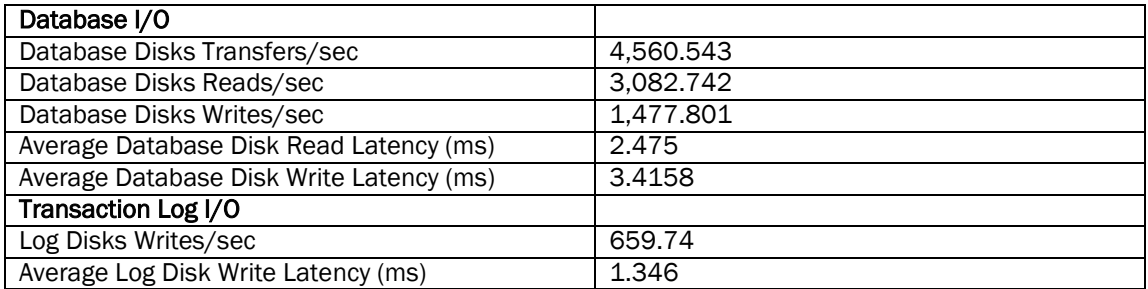

## Host 8

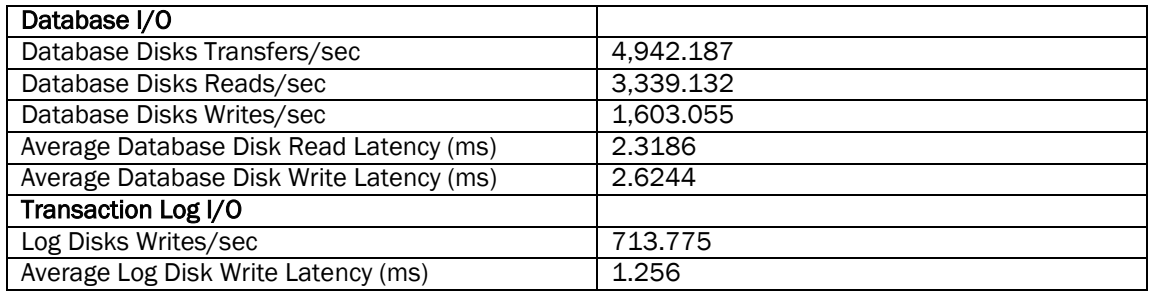

## Host 9

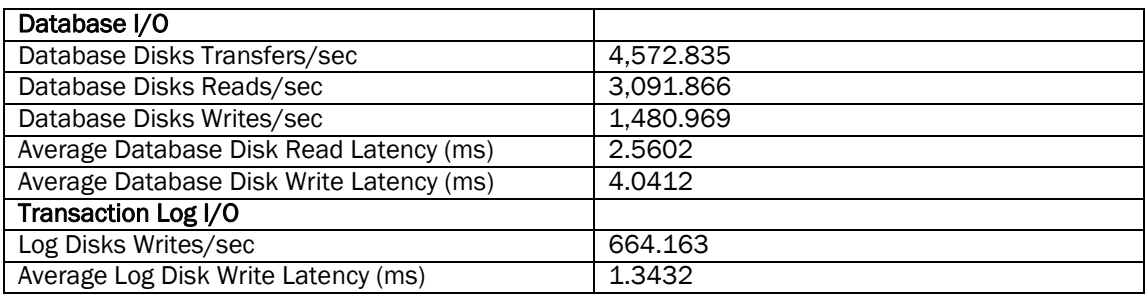

## Host 10

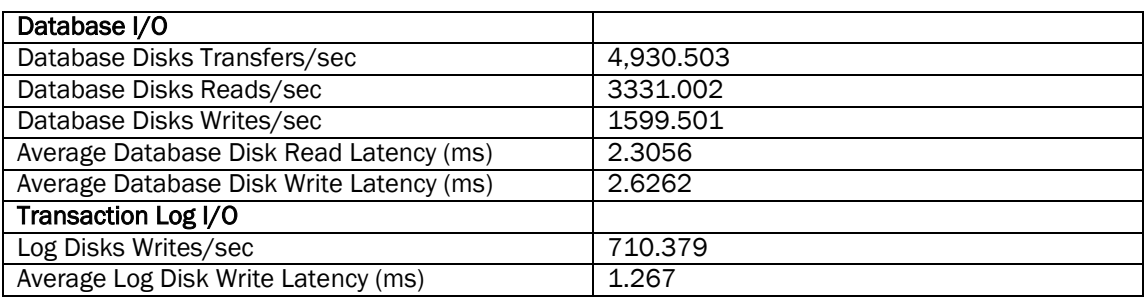

#### Aggregate Performance across all servers Metrics:

The sum of I/O's across servers in solution and the average latency across all servers in solution.

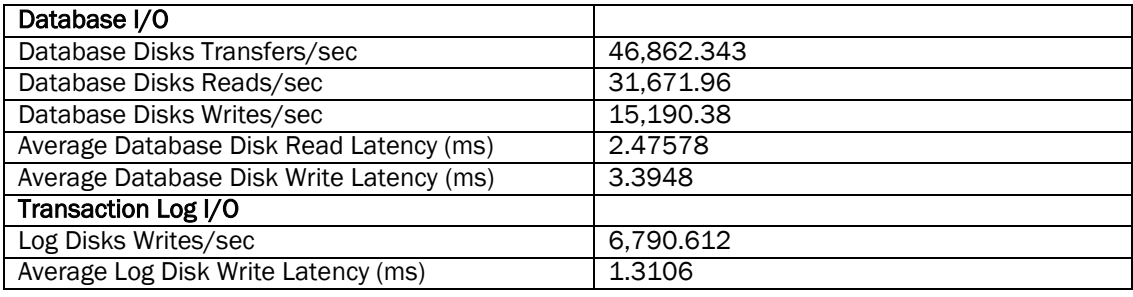

### Database Backup/Recovery Performance

There are two tests reports in this section. The first one is to measure the sequential read rate of the database files, and the second is to measure the recovery/replay performance (playing transaction logs in to the database).

### Database Read-only Performance

The test is to measure the maximum rate at which databases could be backed up via VSS. The following table shows the average rate for a single database file.

## Host 1

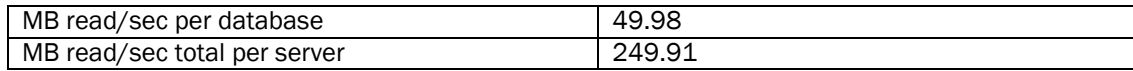

## Host 2

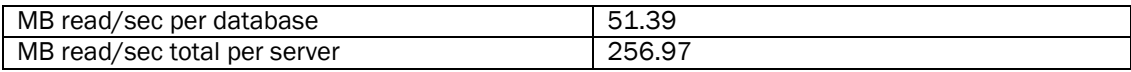

## Host 3

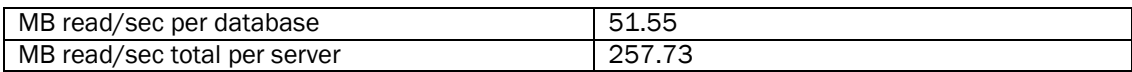

## Host 4

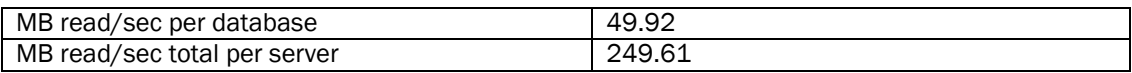

## Host 5

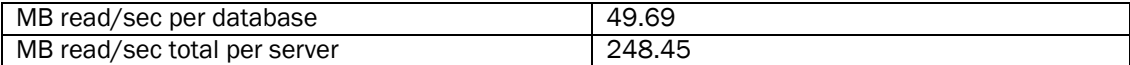

## Host 6

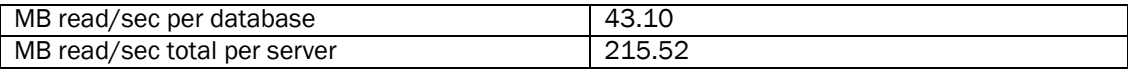

## Host 7

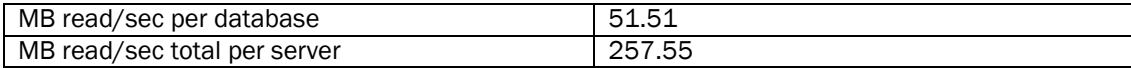

## Host 8

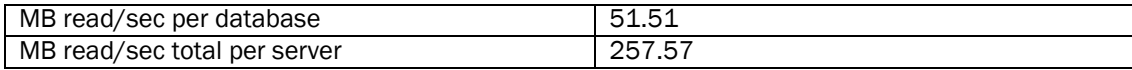

## Host 9

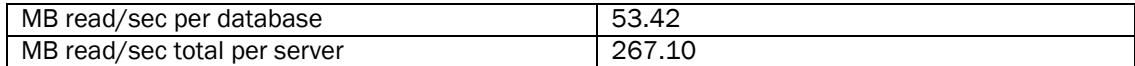

## Host 10

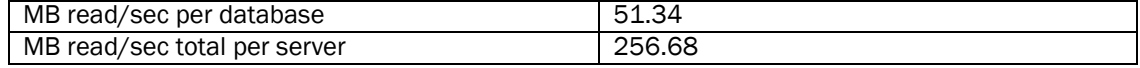

## Transaction Log Recovery/Replay Performance

The test is to measure the maximum rate at which the log files can be played against the databases. The following table shows the average rate for 500 log files played in a single storage group. Each log file is 1 MB in size.

## Host 1

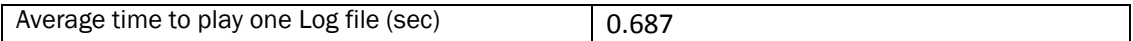

#### Host 2

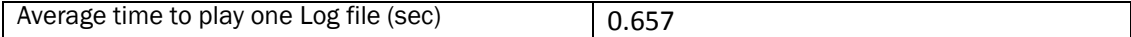

## Host 3

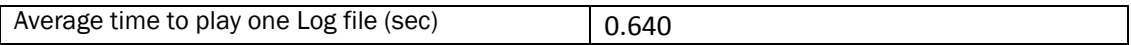

# Host 4

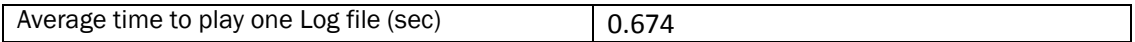

## Host 5

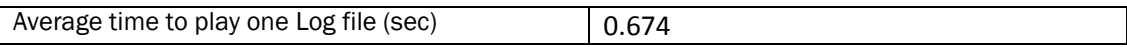

## Host 6

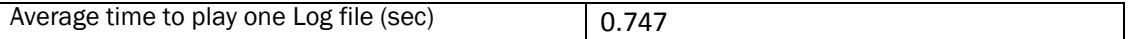

# Host 7

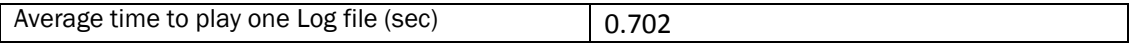

## Host 8

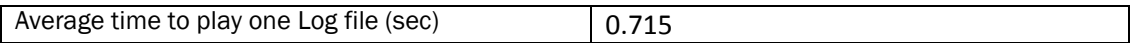

## Host 9

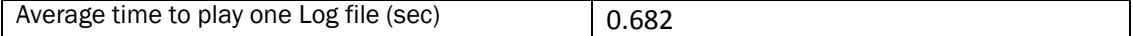

## Host 10

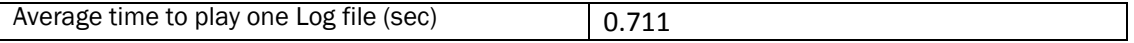

#### **Conclusion**

This report demonstrates Nimble Storage's ability to easily meet the performance needs of a 100,000 mailbox Exchange 2013 implementation for 150 average messages per mailbox per day (0.101 IOPS) and 1,024 MB per mailbox. The CS700 platform can scale to greater mailbox density using additional flash SSD caching drives and expansion shelves. Nimble's CASL file system provides adaptive flash technology by combining high-density storage with flash SSD to enable groundbreaking performance within a small rack form factor. The Nimble Storage architecture also provides additional space for highly-efficient redirect on write snapshots to provide fast full backups of Exchange using Microsoft VSS and Nimble Protection Manager.

This document is developed by Nimble Storage, and reviewed by Microsoft Exchange Product team. The test results/data presented in this document is based on the tests introduced in the ESRP test framework. Customer should not quote the data directly for his/her pre-deployment verification. It is still necessary to go through the exercises to validate the storage design for a specific customer environment.

ESRP program is not designed to be a benchmarking program; tests are not designed to getting the maximum throughput for a giving solution. Rather, it is focused on producing recommendations from vendors for Exchange application. So the data presented in this document should not be used for direct comparisons among the solutions.

Nimble Storage provides complete sizing information for Exchange Server deployments through its systems engineers. Contact your local Nimble Storage sales office for additional information.

## Appendix A - Test Results

This section provides representative test results from one of the ten Exchange servers under test:

Host 1 (ESRP). It is also representative of each server's test results, which are virtually identical.

## 24-Hour Stress Test Results

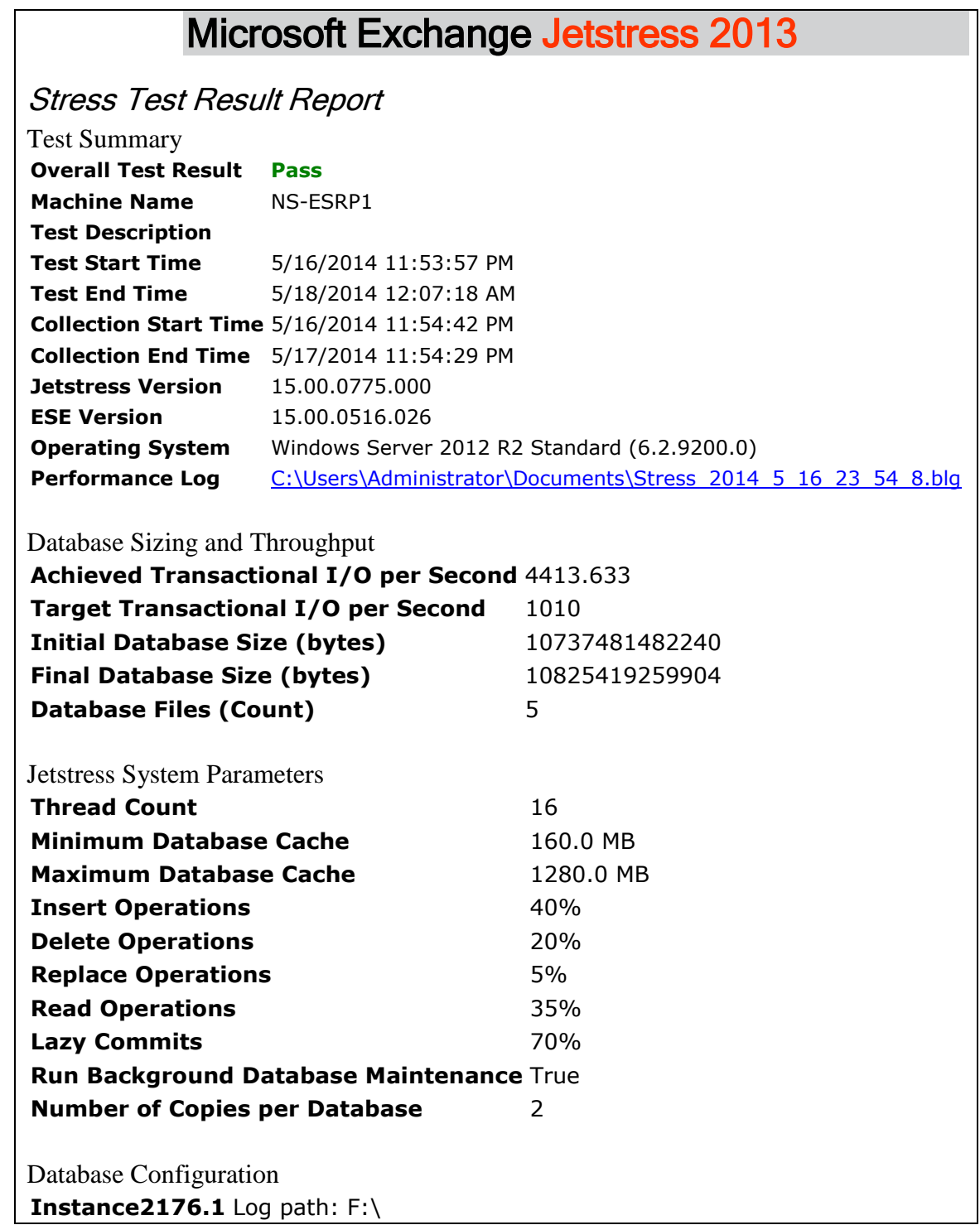

Database: E:\Jetstress001001.edb

**Instance2176.2** Log path: H:\ Database: G:\Jetstress002001.edb

**Instance2176.3** Log path: J:\ Database: I:\Jetstress003001.edb

**Instance2176.4** Log path: L:\ Database: K:\Jetstress004001.edb

**Instance2176.5** Log path: N:\ Database: M:\Jetstress005001.edb

# Transactional I/O Performance

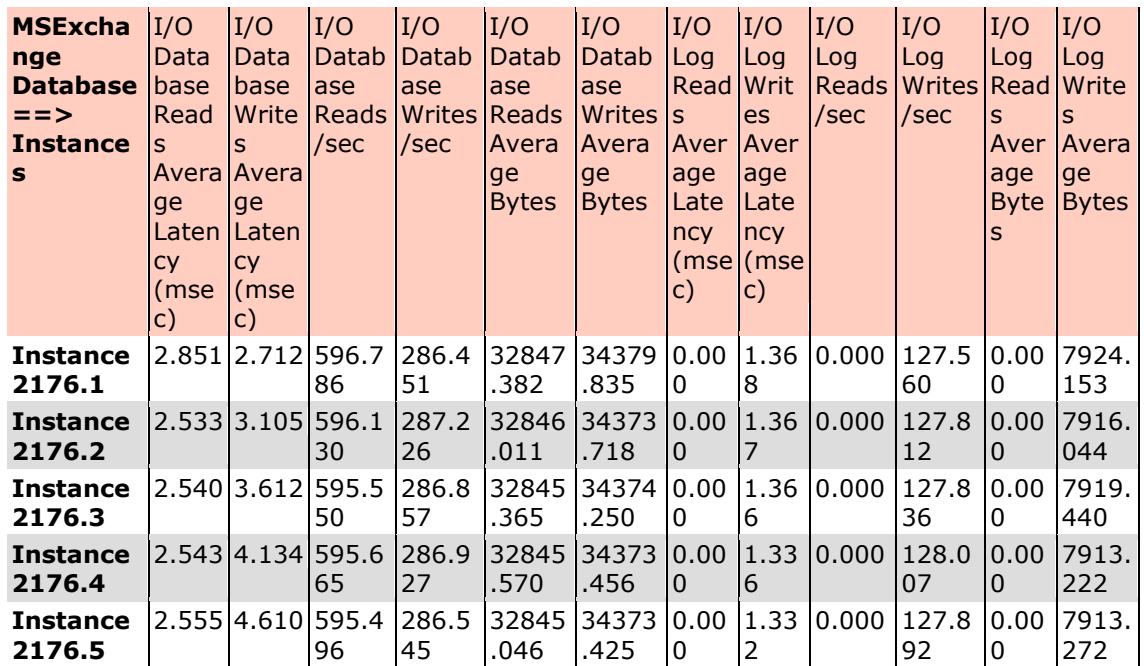

## Background Database Maintenance I/O Performance

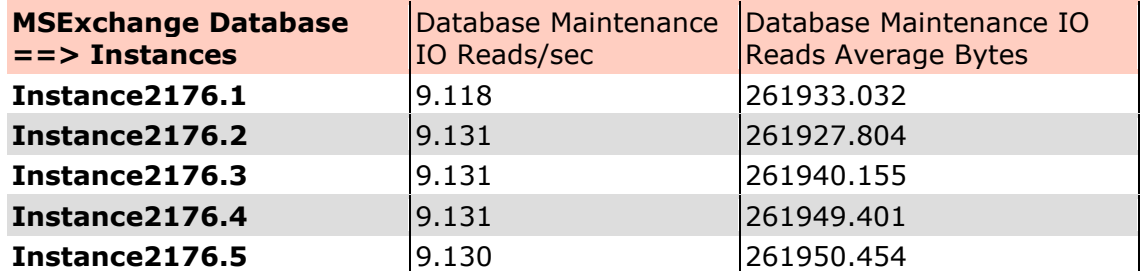

## Log Replication I/O Performance

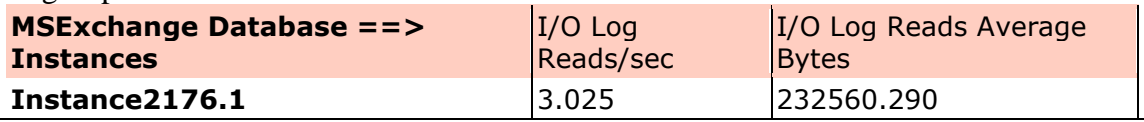

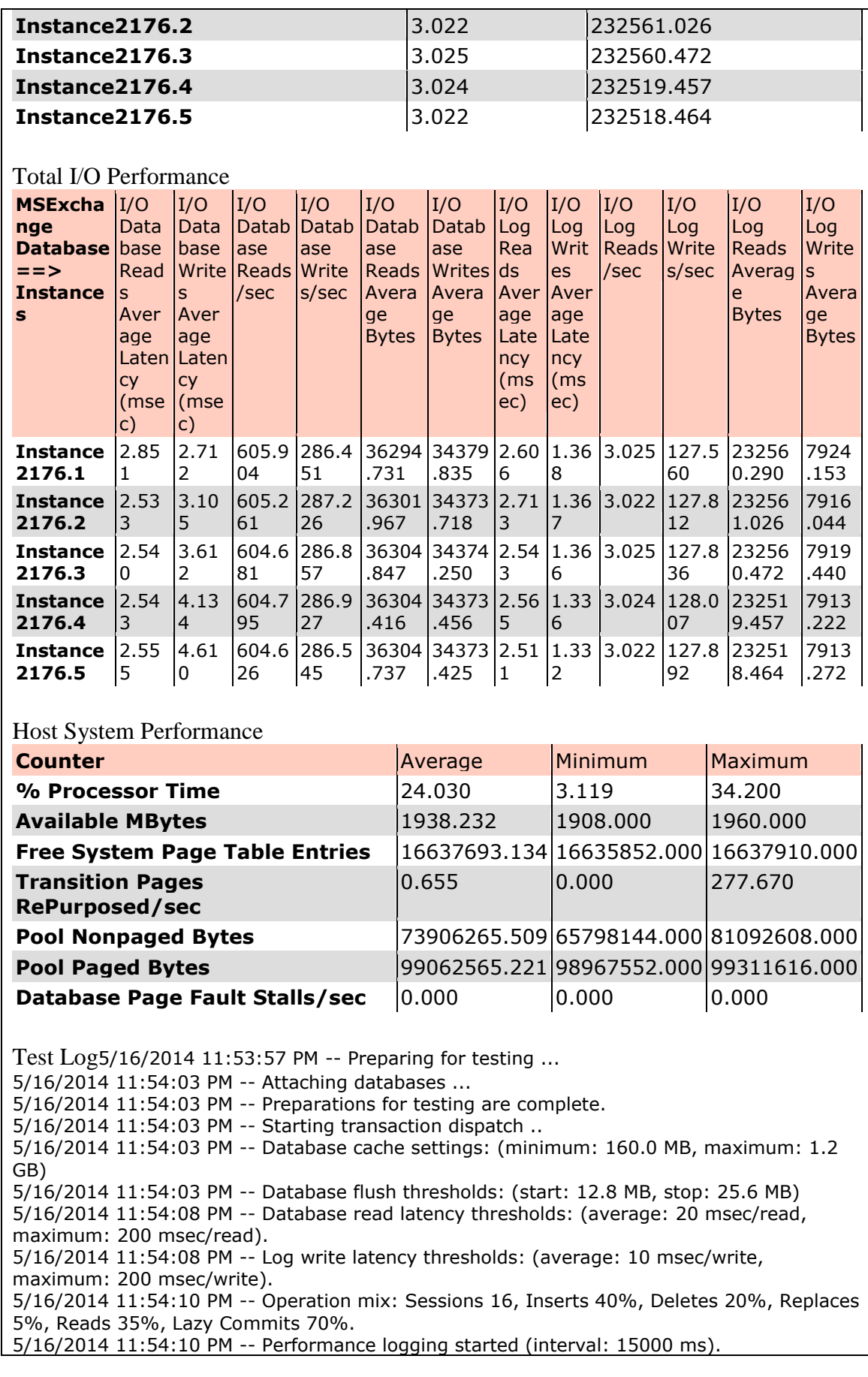

5/16/2014 11:54:10 PM -- Attaining prerequisites: 5/16/2014 11:54:42 PM -- \MSExchange Database(JetstressWin)\Database Cache Size, Last: 1220452000.0 (lower bound: 1207960000.0, upper bound: none) 5/17/2014 11:54:43 PM -- Performance logging has ended. 5/18/2014 12:07:15 AM -- JetInterop batch transaction stats: 1254568, 1254568, 1254568, 1254567 and 1254567. 5/18/2014 12:07:15 AM -- Dispatching transactions ends. 5/18/2014 12:07:15 AM -- Shutting down databases ... 5/18/2014 12:07:18 AM -- Instance2176.1 (complete), Instance2176.2 (complete), Instance2176.3 (complete), Instance2176.4 (complete) and Instance2176.5 (complete) 5/18/2014 12:07:18 AM -- [C:\Users\Administrator\Documents\Stress\\_2014\\_5\\_16\\_23\\_54\\_8.blg](file:///C:/Users/Administrator/Documents/Stress_2014_5_16_23_54_8.blg) has 5745 samples. 5/18/2014 12:07:18 AM -- Creating test report ... 5/18/2014 12:07:44 AM -- Instance2176.1 has 2.9 for I/O Database Reads Average Latency. 5/18/2014 12:07:44 AM -- Instance2176.1 has 1.4 for I/O Log Writes Average Latency. 5/18/2014 12:07:44 AM -- Instance2176.1 has 1.4 for I/O Log Reads Average Latency. 5/18/2014 12:07:44 AM -- Instance2176.2 has 2.5 for I/O Database Reads Average Latency. 5/18/2014 12:07:44 AM -- Instance2176.2 has 1.4 for I/O Log Writes Average Latency. 5/18/2014 12:07:44 AM -- Instance2176.2 has 1.4 for I/O Log Reads Average Latency. 5/18/2014 12:07:44 AM -- Instance2176.3 has 2.5 for I/O Database Reads Average Latency. 5/18/2014 12:07:44 AM -- Instance2176.3 has 1.4 for I/O Log Writes Average Latency. 5/18/2014 12:07:44 AM -- Instance2176.3 has 1.4 for I/O Log Reads Average Latency. 5/18/2014 12:07:44 AM -- Instance2176.4 has 2.5 for I/O Database Reads Average Latency. 5/18/2014 12:07:44 AM -- Instance2176.4 has 1.3 for I/O Log Writes Average Latency. 5/18/2014 12:07:44 AM -- Instance2176.4 has 1.3 for I/O Log Reads Average Latency. 5/18/2014 12:07:44 AM -- Instance2176.5 has 2.6 for I/O Database Reads Average Latency. 5/18/2014 12:07:44 AM -- Instance2176.5 has 1.3 for I/O Log Writes Average Latency. 5/18/2014 12:07:44 AM -- Instance2176.5 has 1.3 for I/O Log Reads Average Latency. 5/18/2014 12:07:44 AM -- Test has 0 Maximum Database Page Fault Stalls/sec. 5/18/2014 12:07:44 AM -- The test has 0 Database Page Fault Stalls/sec samples higher than 0. 5/18/2014 12:07:44 AM -- [C:\Users\Administrator\Documents\Stress\\_2014\\_5\\_16\\_23\\_54\\_8.xml](file:///C:/Users/Administrator/Documents/Stress_2014_5_16_23_54_8.xml) has 5742 samples queried.

# Microsoft Exchange Jetstress 2013

Performance Test Result Report

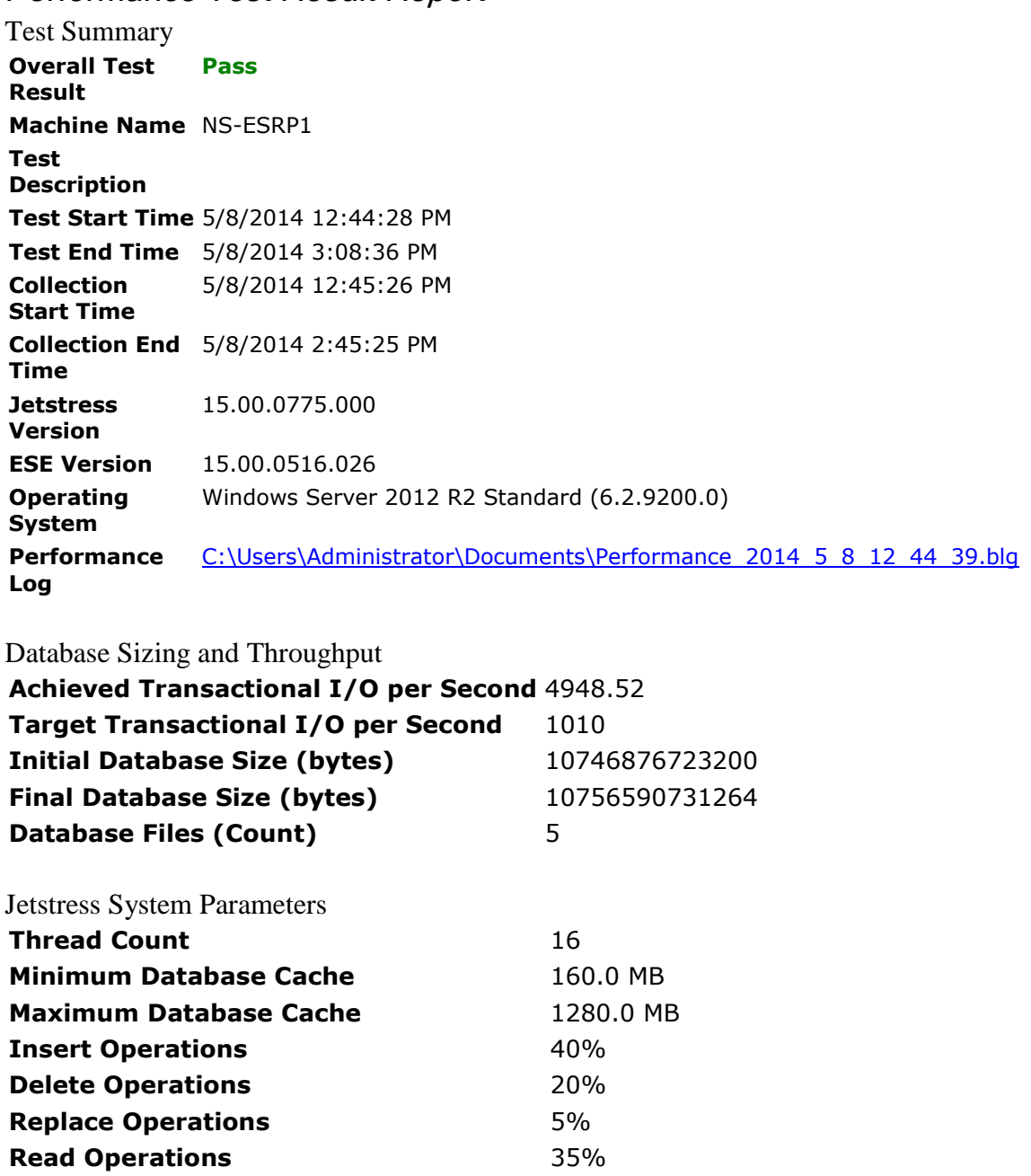

**Number of Copies per Database** 2

Lazy Commits **1998** 20% **Run Background Database Maintenance** True

Database Configuration

**Instance720.1** Log path: F:\

Database: E:\Jetstress001001.edb

**Instance720.2** Log path: H:\ Database: G:\Jetstress002001.edb

**Instance720.3** Log path: J:\ Database: I:\Jetstress003001.edb

**Instance720.4** Log path: L:\ Database: K:\Jetstress004001.edb

**Instance720.5** Log path: N:\ Database: M:\Jetstress005001.edb

# Transactional I/O Performance

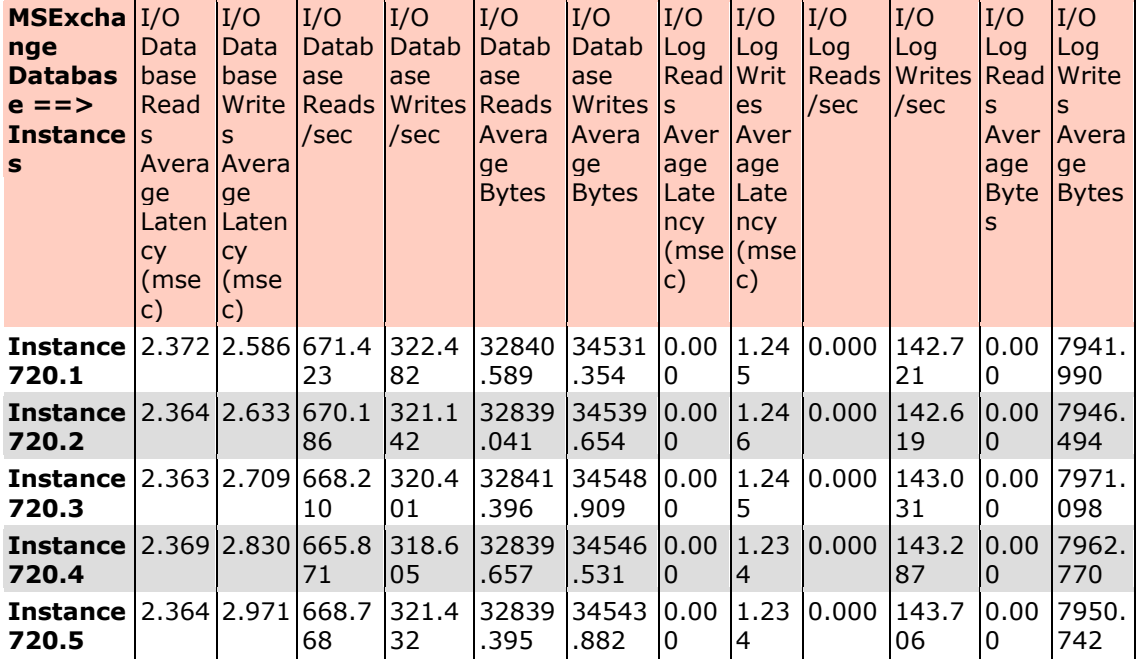

# Background Database Maintenance I/O Performance

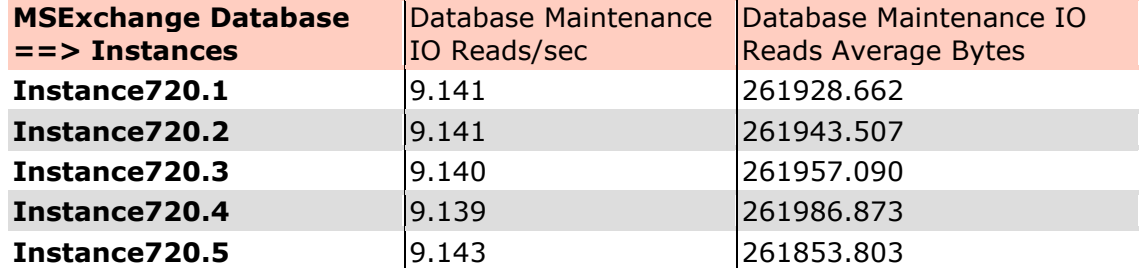

# Log Replication I/O Performance

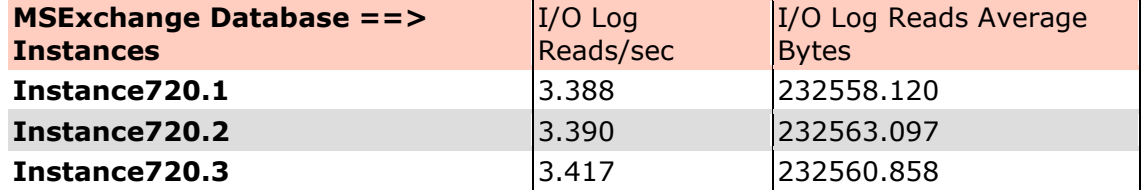

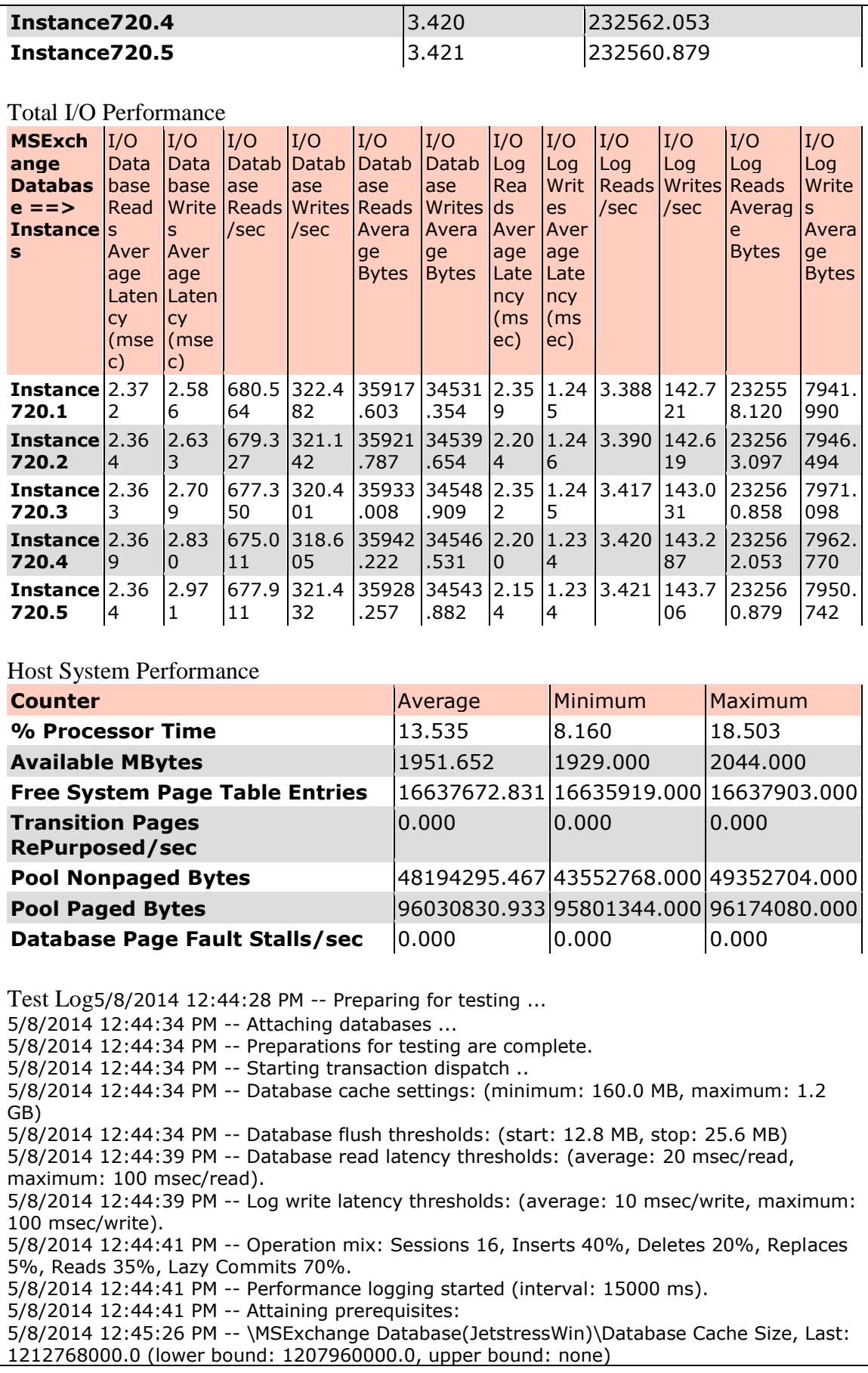

5/8/2014 2:45:27 PM -- Performance logging has ended. 5/8/2014 3:08:34 PM -- JetInterop batch transaction stats: 139132, 139132, 139132, 139132 and 139132. 5/8/2014 3:08:34 PM -- Dispatching transactions ends. 5/8/2014 3:08:34 PM -- Shutting down databases ... 5/8/2014 3:08:36 PM -- Instance720.1 (complete), Instance720.2 (complete), Instance720.3 (complete), Instance720.4 (complete) and Instance720.5 (complete) 5/8/2014 3:08:36 PM -- [C:\Users\Administrator\Documents\Performance\\_2014\\_5\\_8\\_12\\_44\\_39.blg](file:///C:/Users/Administrator/Documents/Performance_2014_5_8_12_44_39.blg) has 482 samples. 5/8/2014 3:08:36 PM -- Creating test report ... 5/8/2014 3:08:38 PM -- Instance720.1 has 2.4 for I/O Database Reads Average Latency. 5/8/2014 3:08:38 PM -- Instance720.1 has 1.2 for I/O Log Writes Average Latency. 5/8/2014 3:08:38 PM -- Instance720.1 has 1.2 for I/O Log Reads Average Latency. 5/8/2014 3:08:38 PM -- Instance720.2 has 2.4 for I/O Database Reads Average Latency. 5/8/2014 3:08:38 PM -- Instance720.2 has 1.2 for I/O Log Writes Average Latency. 5/8/2014 3:08:38 PM -- Instance720.2 has 1.2 for I/O Log Reads Average Latency. 5/8/2014 3:08:38 PM -- Instance720.3 has 2.4 for I/O Database Reads Average Latency. 5/8/2014 3:08:38 PM -- Instance720.3 has 1.2 for I/O Log Writes Average Latency. 5/8/2014 3:08:38 PM -- Instance720.3 has 1.2 for I/O Log Reads Average Latency. 5/8/2014 3:08:38 PM -- Instance720.4 has 2.4 for I/O Database Reads Average Latency. 5/8/2014 3:08:38 PM -- Instance720.4 has 1.2 for I/O Log Writes Average Latency. 5/8/2014 3:08:38 PM -- Instance720.4 has 1.2 for I/O Log Reads Average Latency. 5/8/2014 3:08:38 PM -- Instance720.5 has 2.4 for I/O Database Reads Average Latency. 5/8/2014 3:08:38 PM -- Instance720.5 has 1.2 for I/O Log Writes Average Latency. 5/8/2014 3:08:38 PM -- Instance720.5 has 1.2 for I/O Log Reads Average Latency. 5/8/2014 3:08:38 PM -- Test has 0 Maximum Database Page Fault Stalls/sec. 5/8/2014 3:08:38 PM -- The test has 0 Database Page Fault Stalls/sec samples higher than  $\Omega$ 5/8/2014 3:08:38 PM -- [C:\Users\Administrator\Documents\Performance\\_2014\\_5\\_8\\_12\\_44\\_39.xml](file:///C:/Users/Administrator/Documents/Performance_2014_5_8_12_44_39.xml) has 479 samples queried.

## Database Backup Test Results

![](_page_23_Picture_264.jpeg)

![](_page_24_Picture_669.jpeg)

![](_page_25_Picture_232.jpeg)

# *Soft Recovery Test Results*

![](_page_25_Picture_233.jpeg)

![](_page_26_Picture_1038.jpeg)

(ms

(ms

cy

![](_page_27_Picture_602.jpeg)

#### Host System Performance

![](_page_27_Picture_603.jpeg)

Test Log5/19/2014 12:02:27 PM -- Preparing for testing ...

5/19/2014 12:02:33 PM -- Attaching databases ...

5/19/2014 12:02:33 PM -- Preparations for testing are complete.

5/19/2014 12:02:33 PM -- Starting transaction dispatch ..

5/19/2014 12:02:33 PM -- Database cache settings: (minimum: 160.0 MB, maximum: 1.2 GB) 5/19/2014 12:02:33 PM -- Database flush thresholds: (start: 12.8 MB, stop: 25.6 MB) 5/19/2014 12:02:38 PM -- Database read latency thresholds: (average: 20 msec/read, maximum: 100 msec/read). 5/19/2014 12:02:38 PM -- Log write latency thresholds: (average: 10 msec/write, maximum: 100 msec/write). 5/19/2014 12:02:39 PM -- Operation mix: Sessions 16, Inserts 40%, Deletes 20%, Replaces 5%, Reads 35%, Lazy Commits 70%. 5/19/2014 12:02:39 PM -- Performance logging started (interval: 15000 ms). 5/19/2014 12:02:39 PM -- Generating log files ... 5/19/2014 12:26:33 PM -- F:\ (100.4% generated), H:\ (101.0% generated), J:\ (100.2% generated),  $L:\ (101.4\%$  generated) and  $N:\ (102.2\%$  generated) 5/19/2014 12:26:34 PM -- Performance logging has ended. 5/19/2014 12:26:34 PM -- JetInterop batch transaction stats: 21777, 21777, 21777, 21776 and 21776. 5/19/2014 12:26:34 PM -- Dispatching transactions ends. 5/19/2014 12:26:34 PM -- Shutting down databases ... 5/19/2014 12:26:37 PM -- Instance2176.1 (complete), Instance2176.2 (complete), Instance2176.3 (complete), Instance2176.4 (complete) and Instance2176.5 (complete) 5/19/2014 12:26:37 PM -- C:\Users\Administrator\Documents\Performance\_2014\_5\_19\_12\_2\_38.blq has 95 samples. 5/19/2014 12:26:37 PM -- Creating test report ... 5/19/2014 12:26:38 PM -- Instance2176.1 has 2.4 for I/O Database Reads Average Latency. 5/19/2014 12:26:38 PM -- Instance2176.1 has 1.2 for I/O Log Writes Average Latency. 5/19/2014 12:26:38 PM -- Instance2176.1 has 1.2 for I/O Log Reads Average Latency.

5/19/2014 12:26:38 PM -- Instance2176.2 has 2.4 for I/O Database Reads Average Latency. 5/19/2014 12:26:38 PM -- Instance2176.2 has 1.2 for I/O Log Writes Average Latency. 5/19/2014 12:26:38 PM -- Instance2176.2 has 1.2 for I/O Log Reads Average Latency. 5/19/2014 12:26:38 PM -- Instance2176.3 has 2.4 for I/O Database Reads Average Latency. 5/19/2014 12:26:38 PM -- Instance2176.3 has 1.2 for I/O Log Writes Average Latency. 5/19/2014 12:26:38 PM -- Instance2176.3 has 1.2 for I/O Log Reads Average Latency. 5/19/2014 12:26:38 PM -- Instance2176.4 has 2.4 for I/O Database Reads Average Latency. 5/19/2014 12:26:38 PM -- Instance2176.4 has 1.2 for I/O Log Writes Average Latency. 5/19/2014 12:26:38 PM -- Instance2176.4 has 1.2 for I/O Log Reads Average Latency. 5/19/2014 12:26:38 PM -- Instance2176.5 has 2.4 for I/O Database Reads Average Latency. 5/19/2014 12:26:38 PM -- Instance2176.5 has 1.2 for I/O Log Writes Average Latency. 5/19/2014 12:26:38 PM -- Instance2176.5 has 1.2 for I/O Log Reads Average Latency. 5/19/2014 12:26:38 PM -- Test has 0 Maximum Database Page Fault Stalls/sec. 5/19/2014 12:26:38 PM -- The test has 0 Database Page Fault Stalls/sec samples higher than 0. 5/19/2014 12:26:38 PM -- [C:\Users\Administrator\Documents\Performance\\_2014\\_5\\_19\\_12\\_2\\_38.xml](file:///C:/Users/Administrator/Documents/Performance_2014_5_19_12_2_38.xml) has 94 samples queried. 5/19/2014 12:26:38 PM -- [C:\Users\Administrator\Documents\Performance\\_2014\\_5\\_19\\_12\\_2\\_38.html](file:///C:/Users/Administrator/Documents/Performance_2014_5_19_12_2_38.html) was saved. 5/19/2014 12:27:31 PM -- Performance logging started (interval: 4000 ms). 5/19/2014 12:27:31 PM -- Recovering databases ... 5/19/2014 12:33:26 PM -- Performance logging has ended. 5/19/2014 12:33:26 PM -- Instance2176.1 (341.7187494), Instance2176.2 (345.1718878), Instance2176.3 (353.9375588), Instance2176.4 (351.2812469) and Instance2176.5 (345.1718878) 5/19/2014 12:33:26 PM -- [C:\Users\Administrator\Documents\SoftRecovery\\_2014\\_5\\_19\\_12\\_27\\_28.blg](file:///C:/Users/Administrator/Documents/SoftRecovery_2014_5_19_12_27_28.blg) has 87 samples. 5/19/2014 12:33:26 PM -- Creating test report ...

Nimble Storage, Inc.

211 River Oaks Parkway, San Jose, CA 95134

Tel: 408-432-9600; 877-364-6253 | www.nimblestorage.com | info@nimblestorage.com